# **1 Robust estimation of standard error**

Data set: http://biosun01.biostat.jhsph.edu/~fdominic/teaching/LDA/sitka.data

Objective: We will estimate the robust estimation of the standard error using matrix calculation in STATA and reproduce the result in LDA book P72-74.

## STATA Output:

```
. set matsize 800
. set memory 2000 m
(2000k)
. use c:/data/sitka,clear
```
### **\*only for 1988 data**

. keep if days<300 (632 observations deleted)

#### **\*fit the saturate model**

. anova logsize days chamber

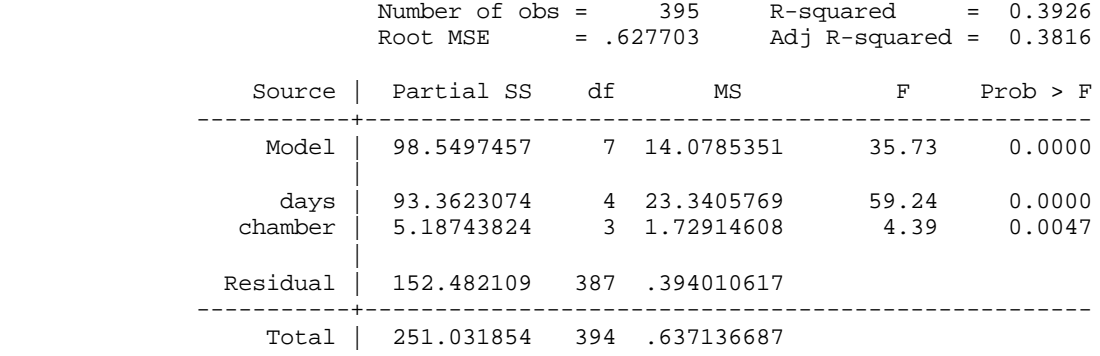

. predict yhat (option xb assumed; fitted values)

#### **\*calculate the residul**

- . gen res=logsize-yhat
- . keep tree res days
- . reshape group days 152 174 201 227 258
- . reshape var res
- . reshape cons tree
- . reshape wide

#### **.\*Calculate the REML estimate of covariance**

. matrix accum Cov=res152 res174 res201 res227 res258 , deviations noconstant (obs=79)

- . scalar  $adj=1/(\text{result}(1)-4)$
- . matrix Cov=adj\*Cov

### **. \*REML estimate of covariance for 1988, P72**

. matrix list Cov symmetric Cov[5,5]<br>res152 res152 res174 res201 res227 res258 res152 .44776565 res174 .40565527 .39764053 res201 .37381363 .37315419 .3709305 res227 .36839556 .37366602 .37197783 .40196995 res258 .36718667 .37388806 .37091338 .40248523 .41478816

### **.\*Calculate the OLS estimate of bete**

. use c:/data/sitka,clear . keep if days<300

(632 observations deleted)

. tab days, gen(t)

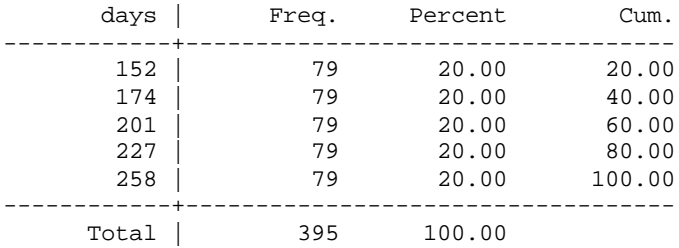

#### **.\*indicator for ozone**

. gen tao=1-ozone

## **.\*covariate of time**

. gen x=days/100\*tao

#### **.\*We fit GEE marginal model with robust estimate of standard error**

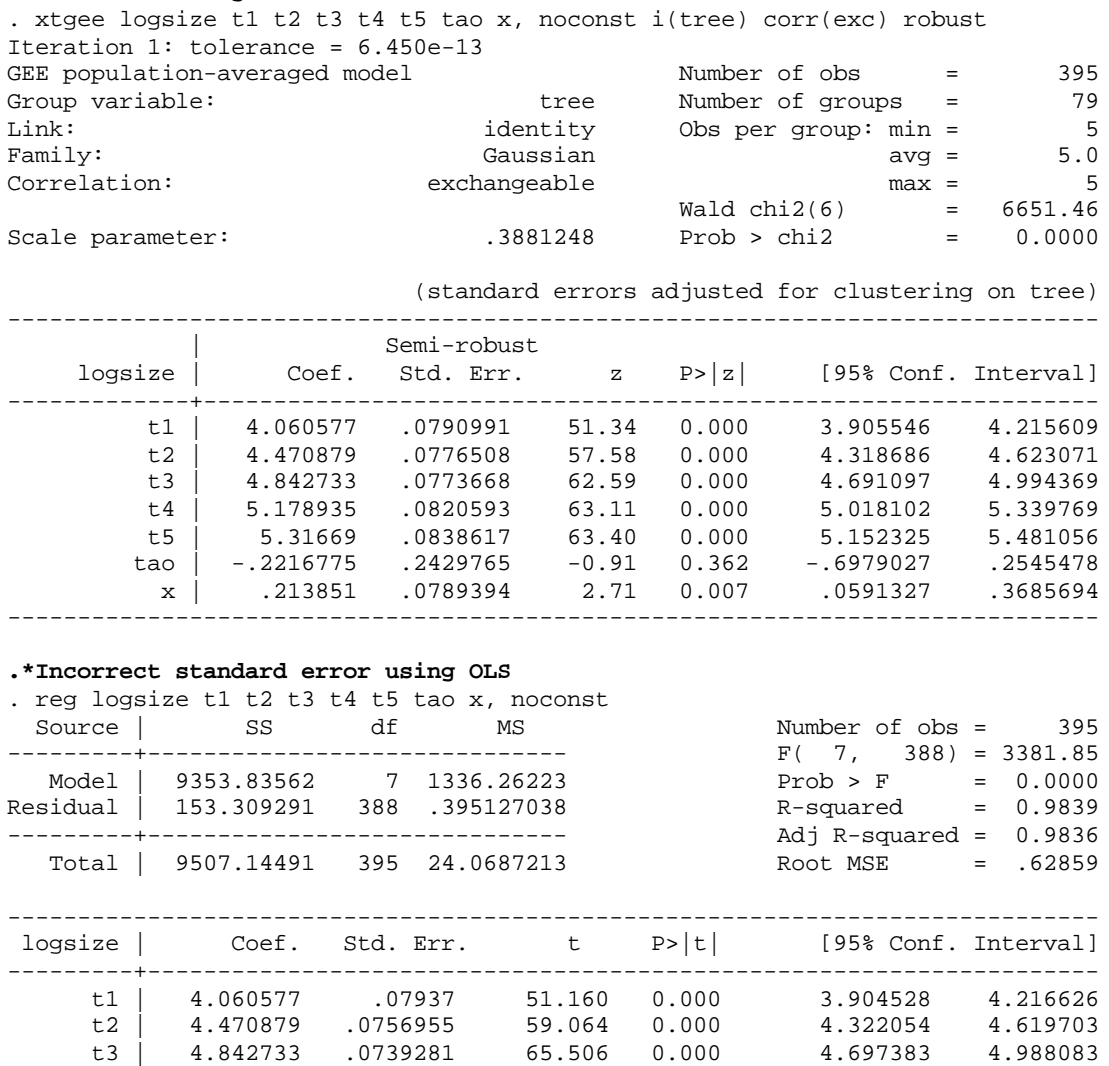

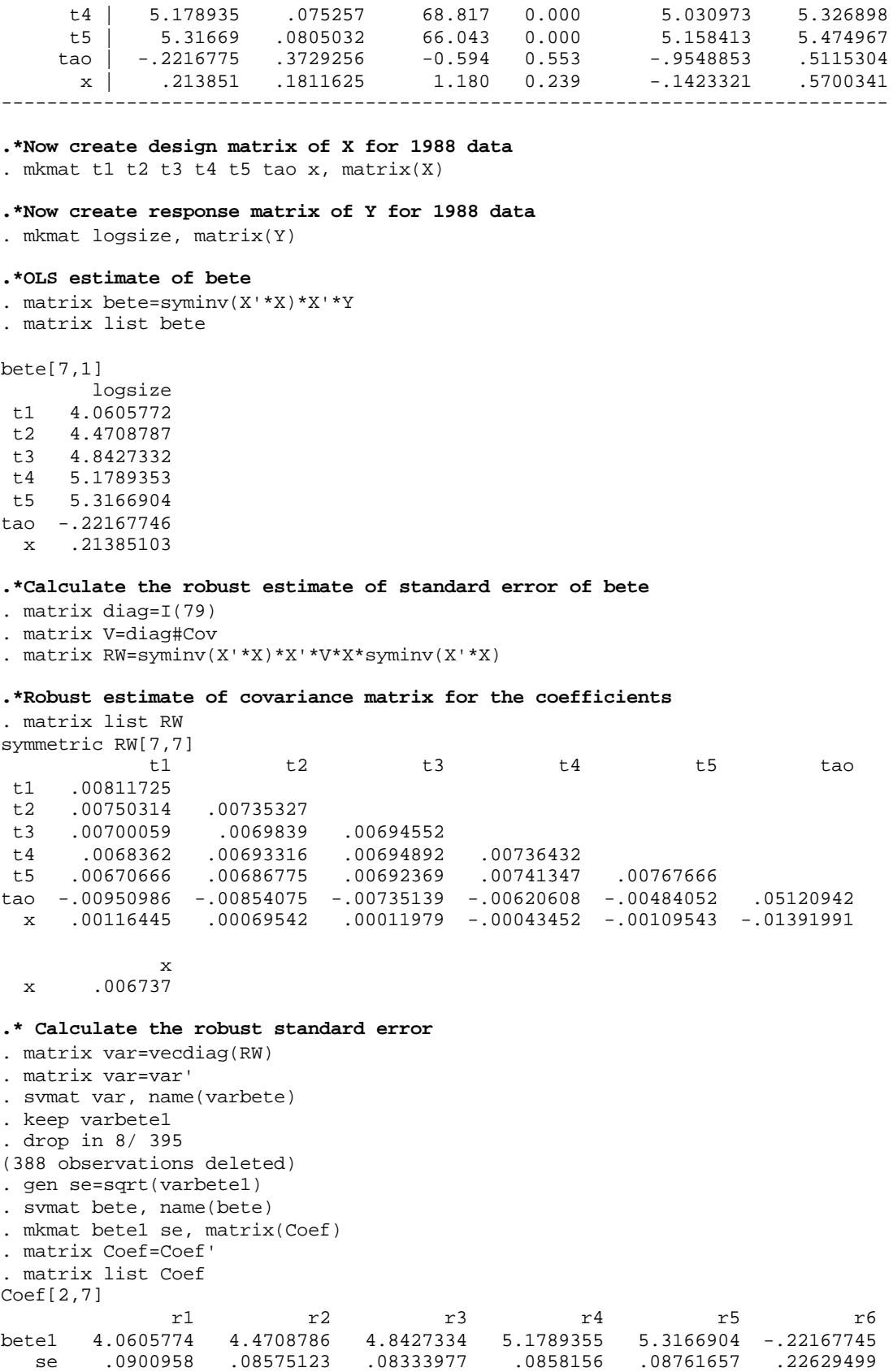

 r7 bete1 .21385103 se .08207925 . matrix colnames Coef= bete1 bete2 bete3 bete4 bete5 tao gamma . \*Table4.3 for 1988 P75 . matrix list Coef Coef[2,7] bete1 bete2 bete3 bete4 bete5 tao bete1 4.0605774 4.4708786 4.8427334 5.1789355 5.3166904 -.22167745 se .0900958 .08575123 .08333977 .0858156 .08761657 .22629499 gamma bete1 .21385103 se .08207925 . . . **.\*For 1989 data, we perform the similar analysis as above** . clear . set matsize 800 . set memory 20000 m (20000k) . use c:/data/sitka,clear . keep if days>300 (395 observations deleted) . anova logsize days chamber Number of  $obs = 632$  R-squared =  $0.1902$ Root MSE =  $.638854$  Adj R-squared =  $0.1772$ Source | Partial SS df MS F Prob > F -----------+---------------------------------------------------- Model | 59.5426223 10 5.95426223 | days | 41.5389651 7 5.93413788 14.54 0.0000 chamber | 18.0036572 3 6.00121906 14.70 0.0000 | Residual | 253.451873 621 .408135062 -----------+---------------------------------------------------- Total | 312.994496 631 .496029312 . predict yhat (option xb assumed; fitted values) . gen res=logsize-yhat . keep tree res days . reshape group days 469 496 528 556 579 613 639 674 . reshape var res . reshape cons tree . reshape wide . . matrix accum Cov=res469 res496 res528 res556 res579 res613 res639 res674 ,deviations noconstant (obs=79) .scalar  $adj=1/(\text{result}(1)-4)$ . matrix Cov=adj\*Cov **. \*REML estimate of Covariance for 1989, P72** . matrix list Cov

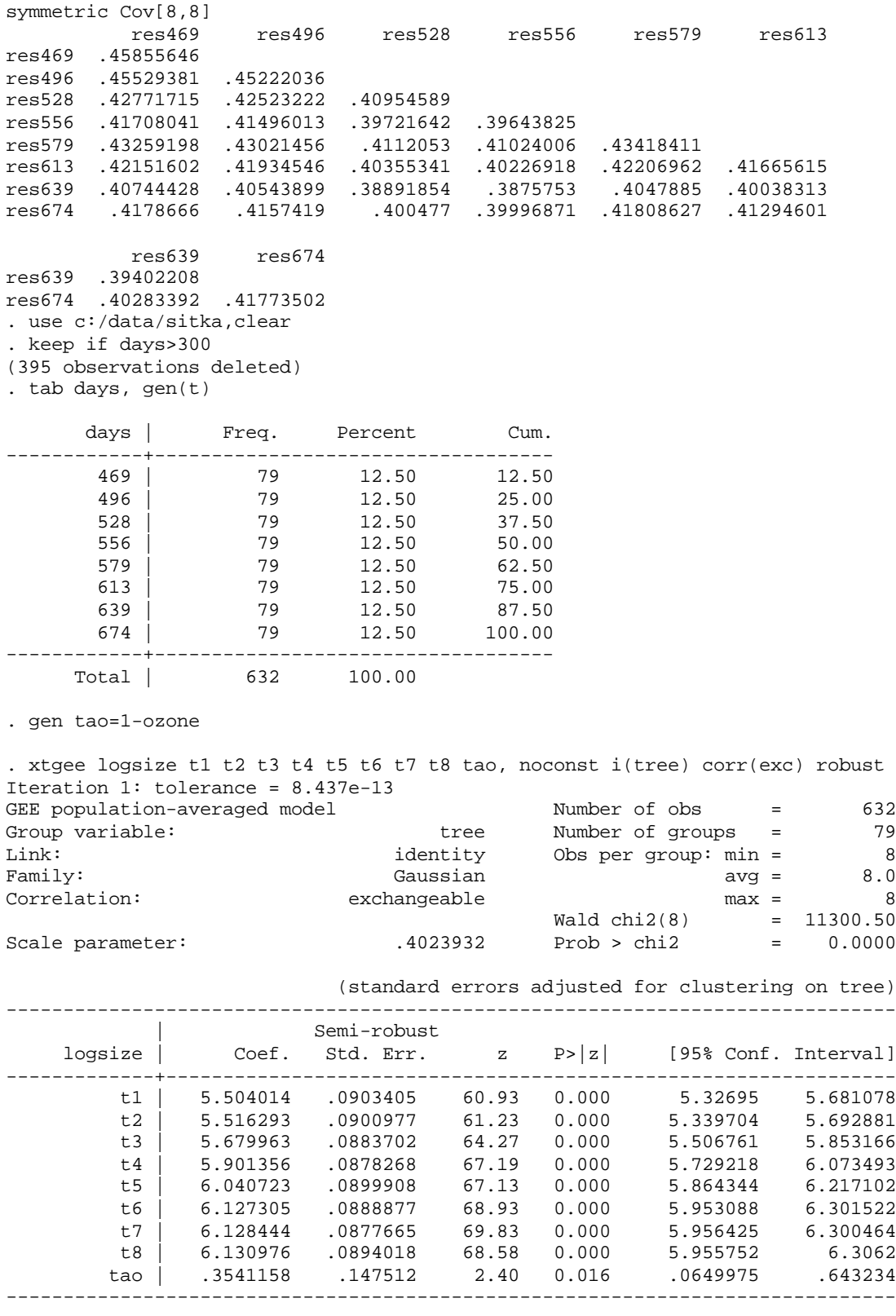

#### **.\*Incorrect standard error using OLS**

. reg logsize t1 t2 t3 t4 t5 t6 t7 t8 tao, noconst

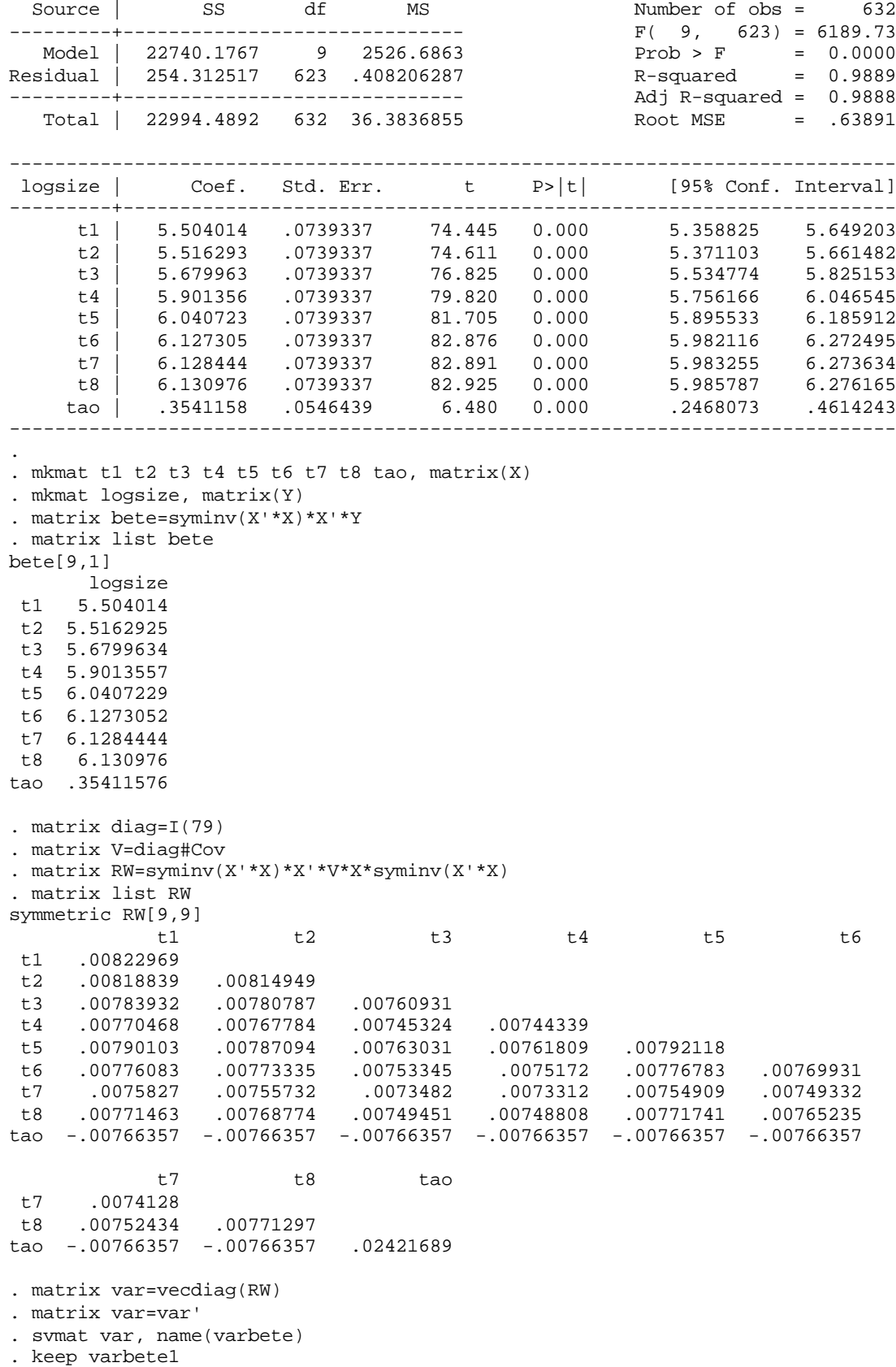

. drop in 10/ 632

## $LDA$  lab Feb, 20, 2002 7

(623 observations deleted) . gen se=sqrt(varbete1) . svmat bete, name(bete) . mkmat bete1 se, matrix(Coef) . matrix Coef=Coef' . matrix list Coef Coef[2,9] r1 r2 r3 r4 r5 r6 bete1 5.504014 5.5162926 5.6799636 5.9013557 6.0407228 6.127305 se .09071766 .09027453 .08723134 .08627506 .08900102 .08774571 r7 r8 r9 bete1 6.1284442 6.1309762 .35411575 se .08609764 .0878235 .15561777 . matrix colnames Coef= bete1 bete2 bete3 bete4 bete5 bete6 bete7 bete8 tao . \*Table4.3 for 1989 P75 . matrix list Coef Coef[2,9] bete1 bete2 bete3 bete4 bete5 bete6 bete1 5.504014 5.5162926 5.6799636 5.9013557 6.0407228 6.127305 se .09071766 .09027453 .08723134 .08627506 .08900102 .08774571 bete7 bete8 tao bete1 6.1284442 6.1309762 .35411575 se .08609764 .0878235 .15561777 . \*plots . use c:/data/sitka,clear . egen mean1 = mean(logsize) if chamber==1 & days<300, by(days) (892 missing values generated) . egen mean $2 = \text{mean}(\text{logsize})$  if chamber== $2 \& \text{days} < 300$ , by(days) (892 missing values generated) . egen mean3 = mean(logsize) if chamber==3 & days<300, by(days) (967 missing values generated) egen mean4 = mean(logsize) if chamber==4 & days<300, by(days) (962 missing values generated) . egen mean5 = mean(logsize) if chamber==1 & days>300, by(days) (811 missing values generated) . egen mean $6 = \text{mean}(\text{logsize})$  if chamber==2 & days>300, by(days) (811 missing values generated) . egen mean7 = mean( $logize$ ) if chamber==3 & days>300, by(days) (931 missing values generated) . egen mean $8 = \text{mean}(\text{logsize})$  if chamber==4 & days>300, by(days) (923 missing values generated) . graph mean\* days, c(llllllll) xlab ylab s(iiiiiiii)

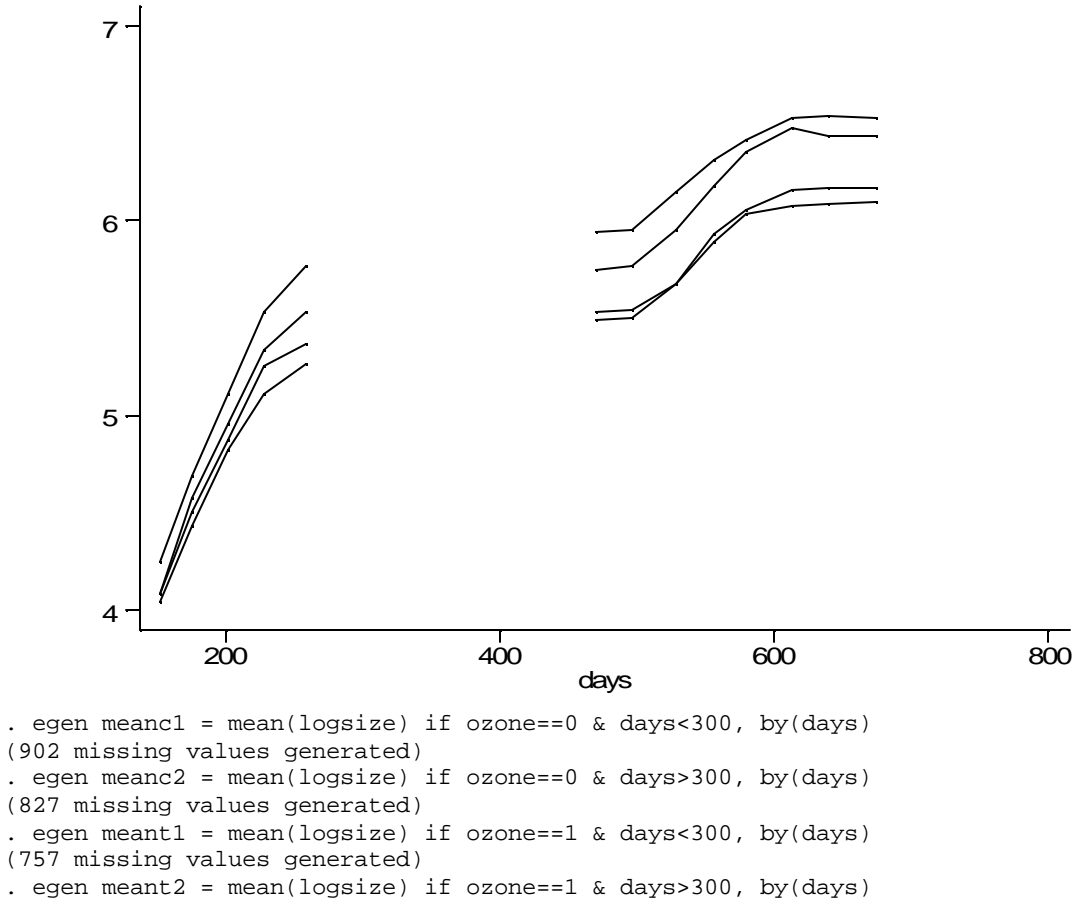

(595 missing values generated)

. graph meanc1 meanc2 meant1 meant2 days, c(llll) xlab ylab s(iiii)

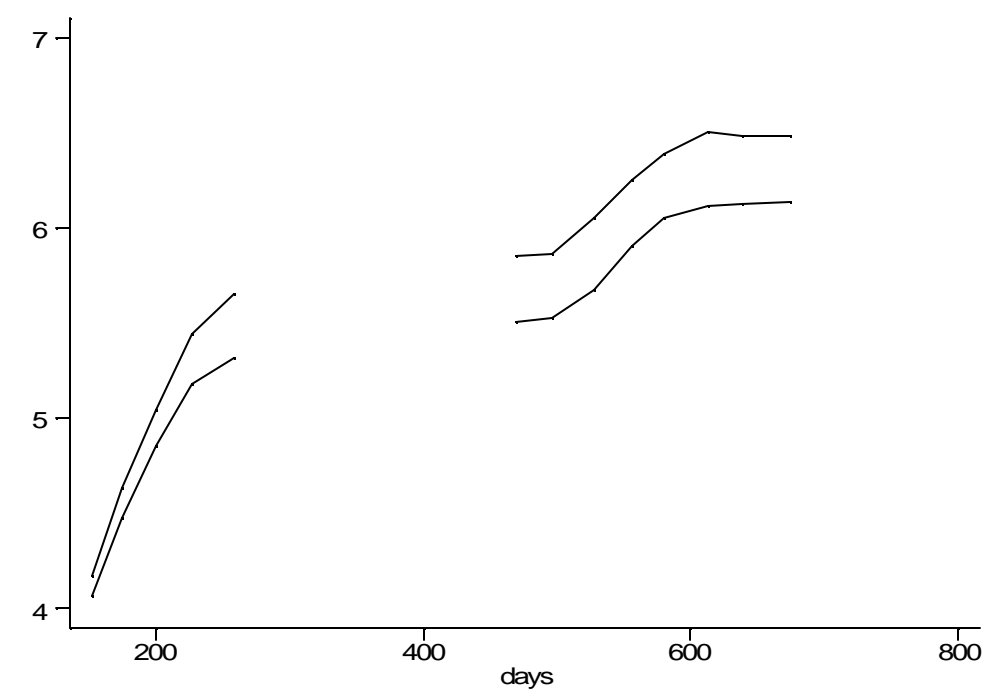